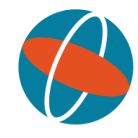

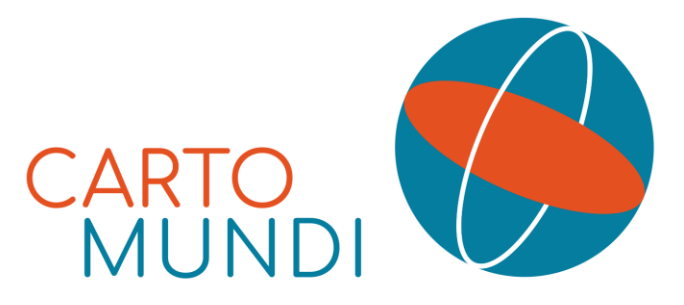

Valorisation en ligne du patrimoine cartographique

Maison méditerranéenne des sciences de l'homme - Aix-en-Provence

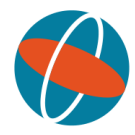

# http://www.cartomundi.fr

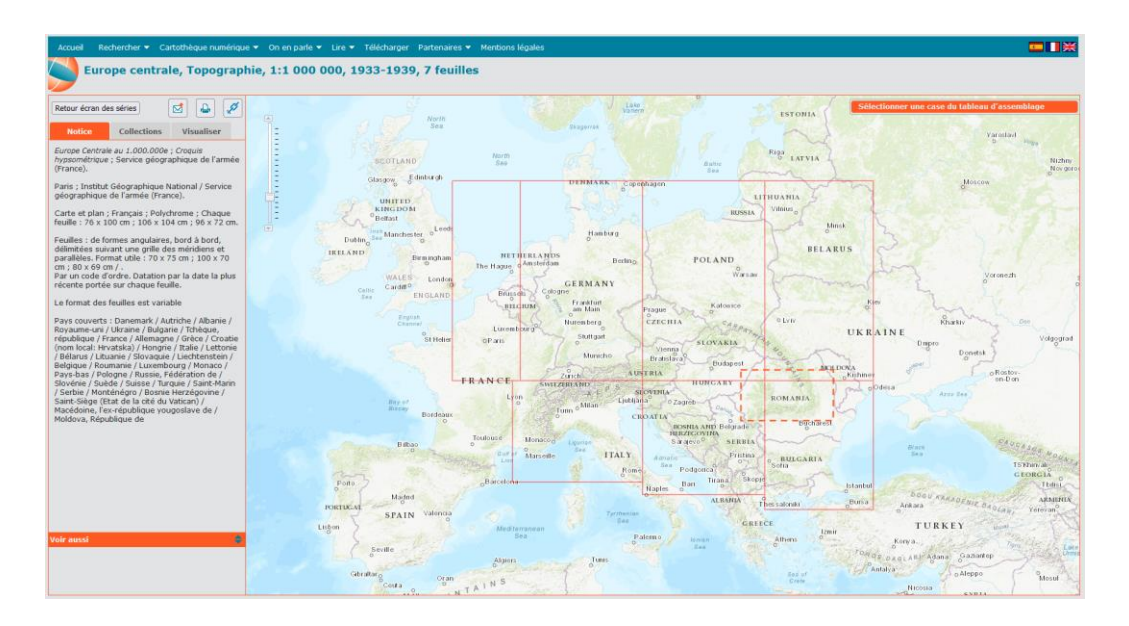

### Site web **Plateforme collaborative**

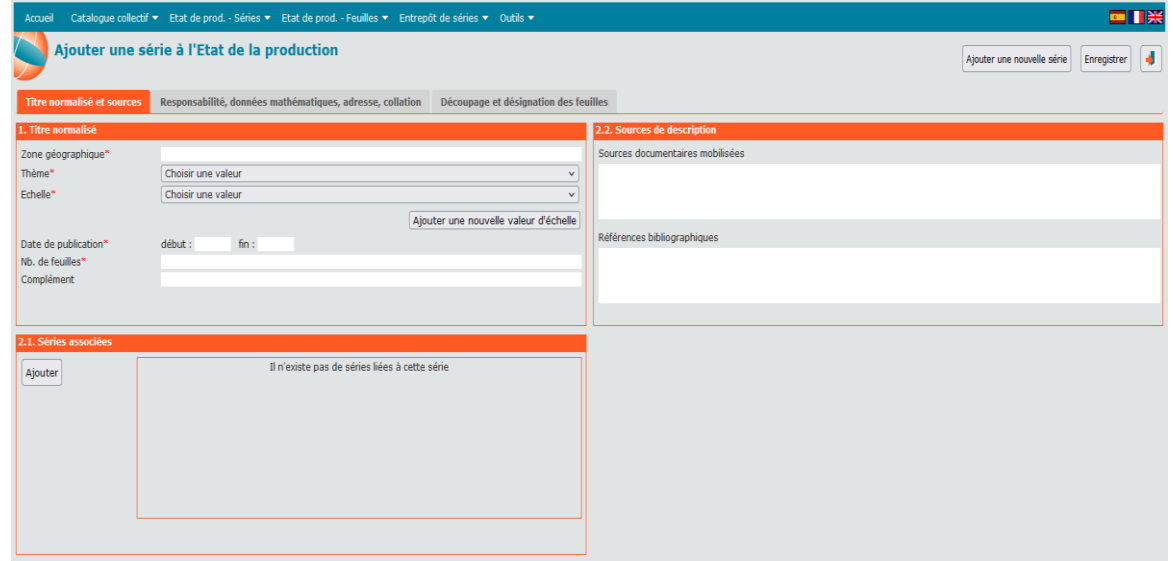

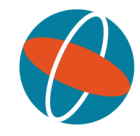

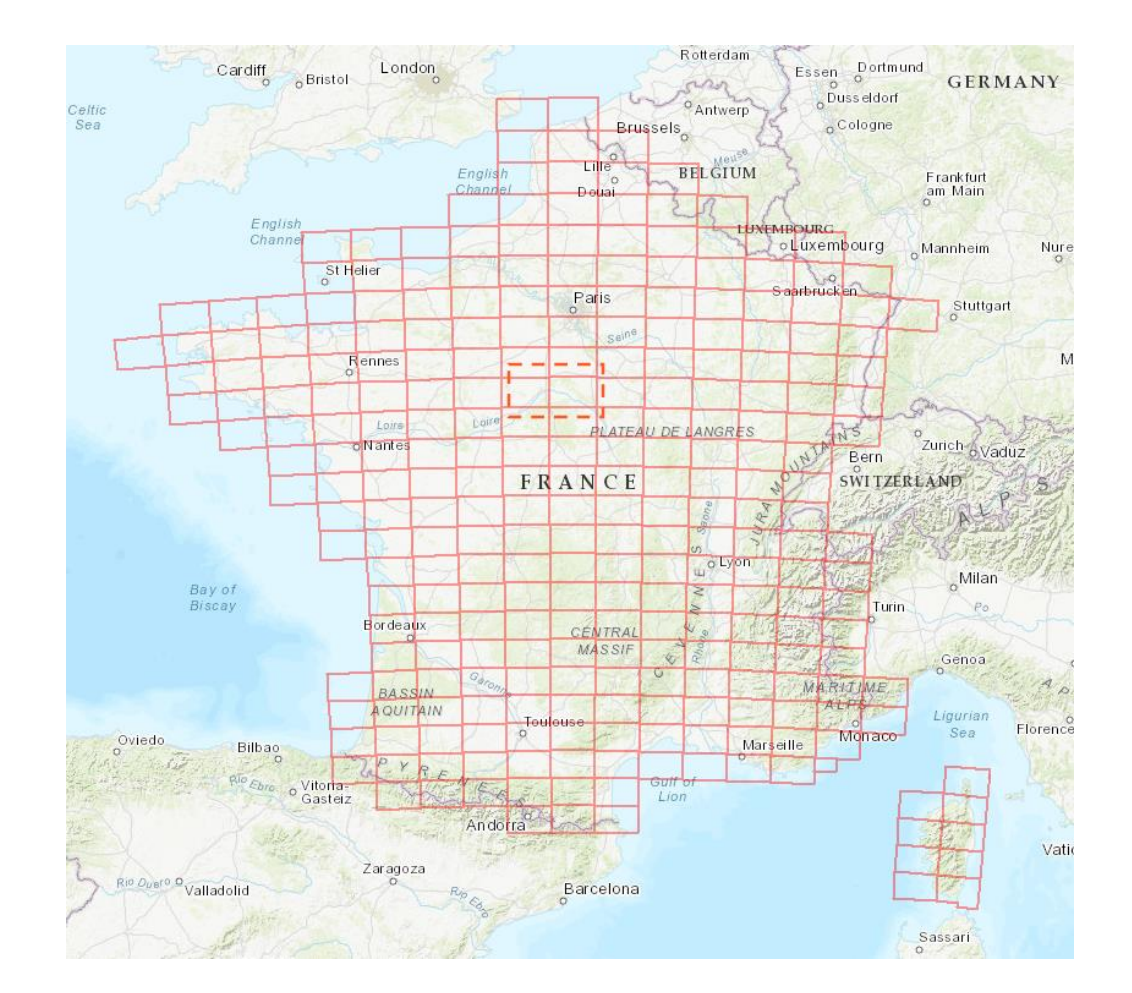

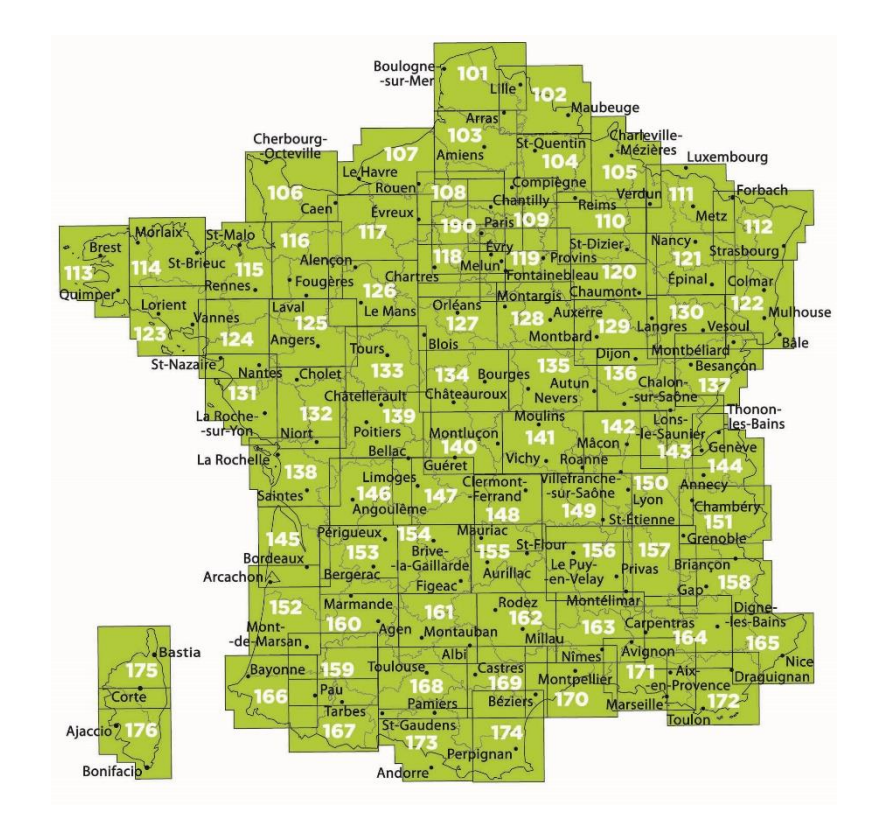

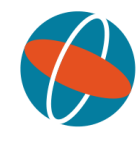

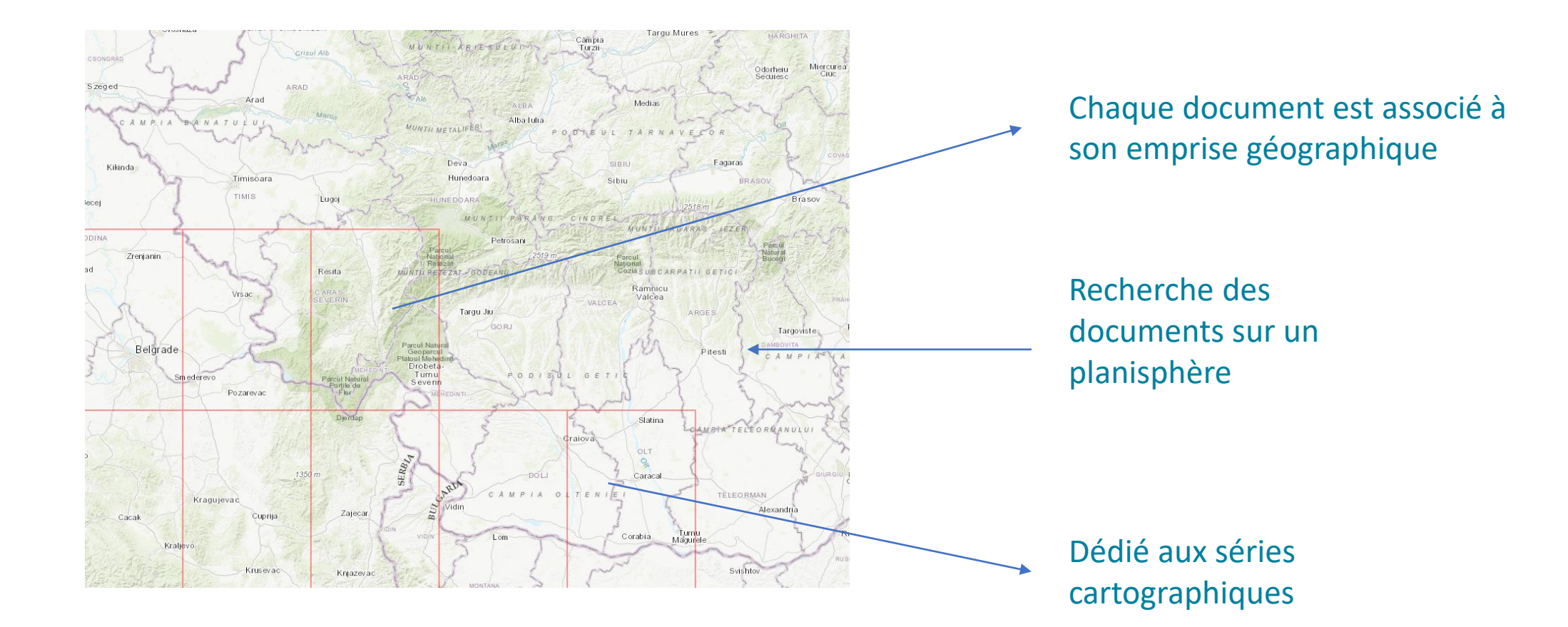

\_\_\_\_\_\_\_\_\_\_\_\_\_\_\_\_\_\_\_\_\_\_\_\_\_\_\_\_\_\_\_\_\_\_\_\_\_\_\_ 80 000 notices et 10 000 reproductions numériques

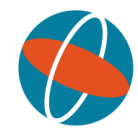

### **Partenaires**

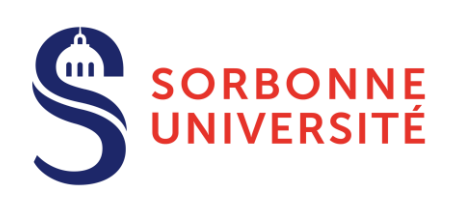

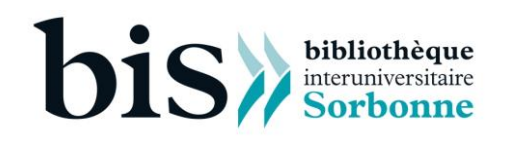

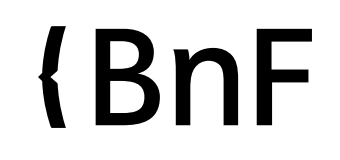

**IGN INSTITUT NATIONAL** DE L'INFORMATION **GÉOGRAPHIQUE** ET FORESTIÈRE

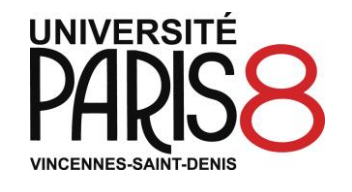

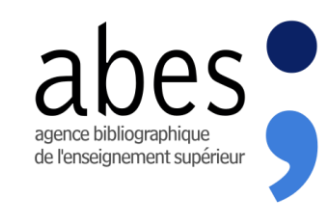

## Support

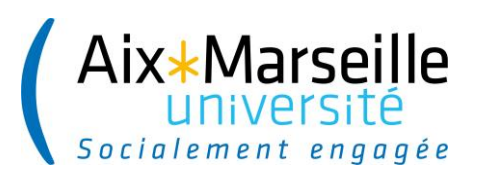

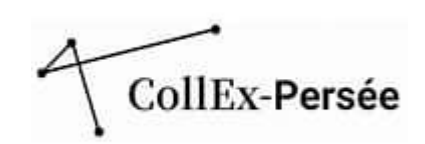

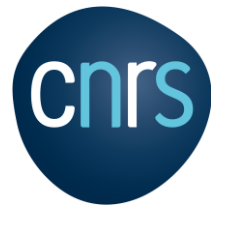

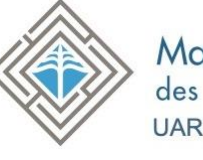

Maison méditerranéenne<br>des sciences de l'homme **UAR3125** 

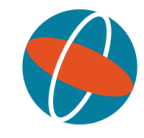

### Actualité CartoMundi

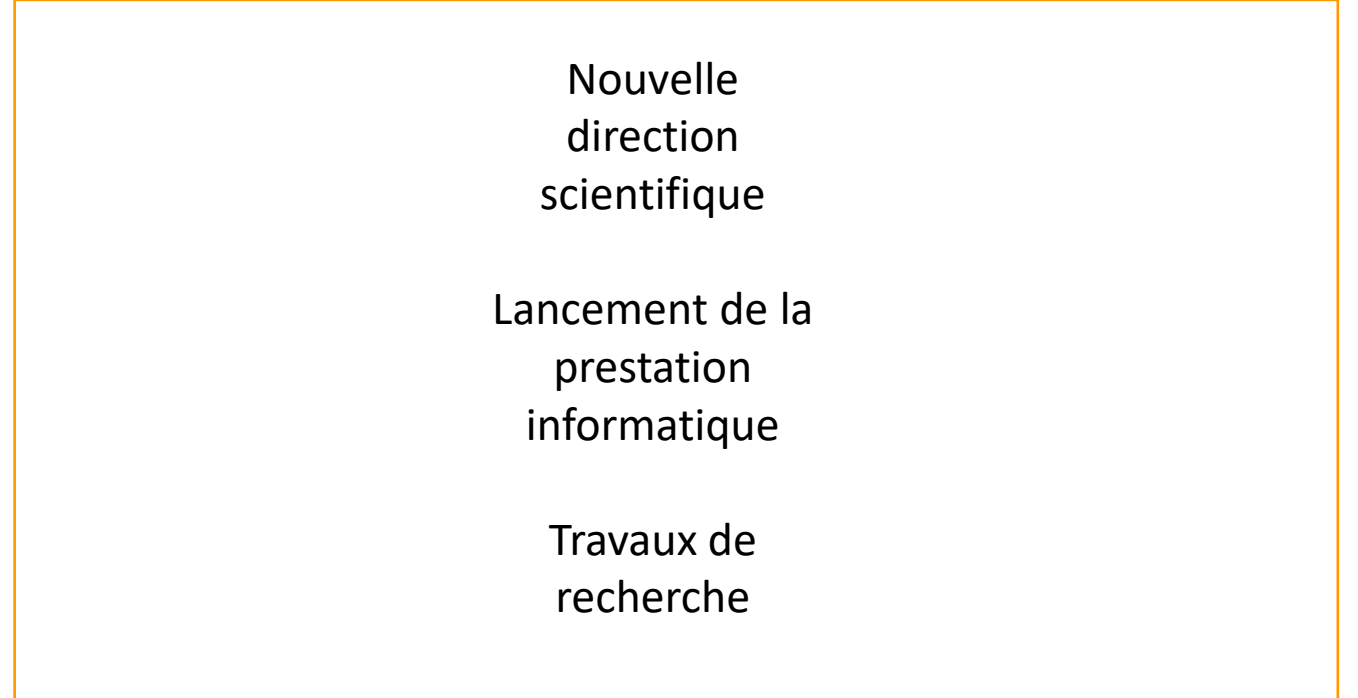

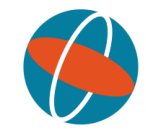

### Direction scientifique

François Sabatier Directeur Département Géographie-Aménagement-Environnement - AMU

> Sébastien Bridier Géographe - AMU

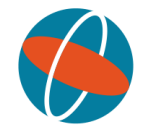

Magellium

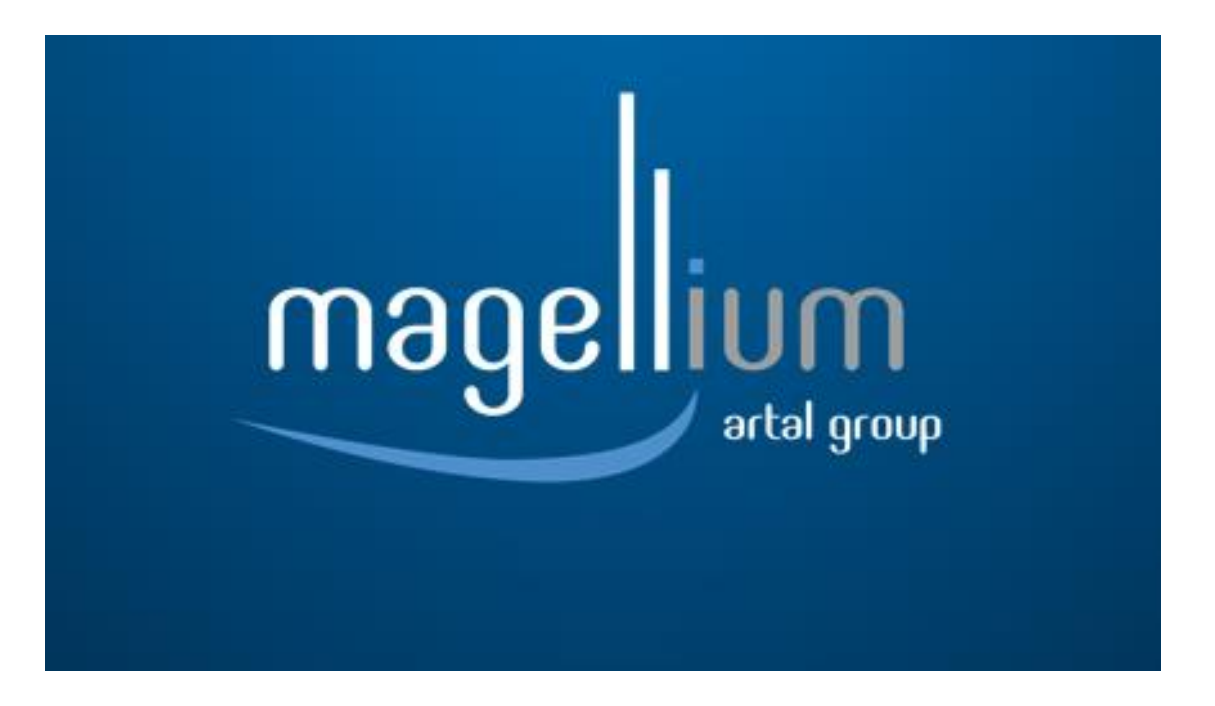

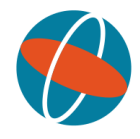

## Réalisation du cahier des charges (CCTP) Marché public Processus de désignation 2022 2023

 $\blacksquare$ 

Démarrage de la prestation (Février)

Conception de la partie plateforme (été)

> Phase de test (octobre)

Mise en production (novembre)

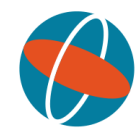

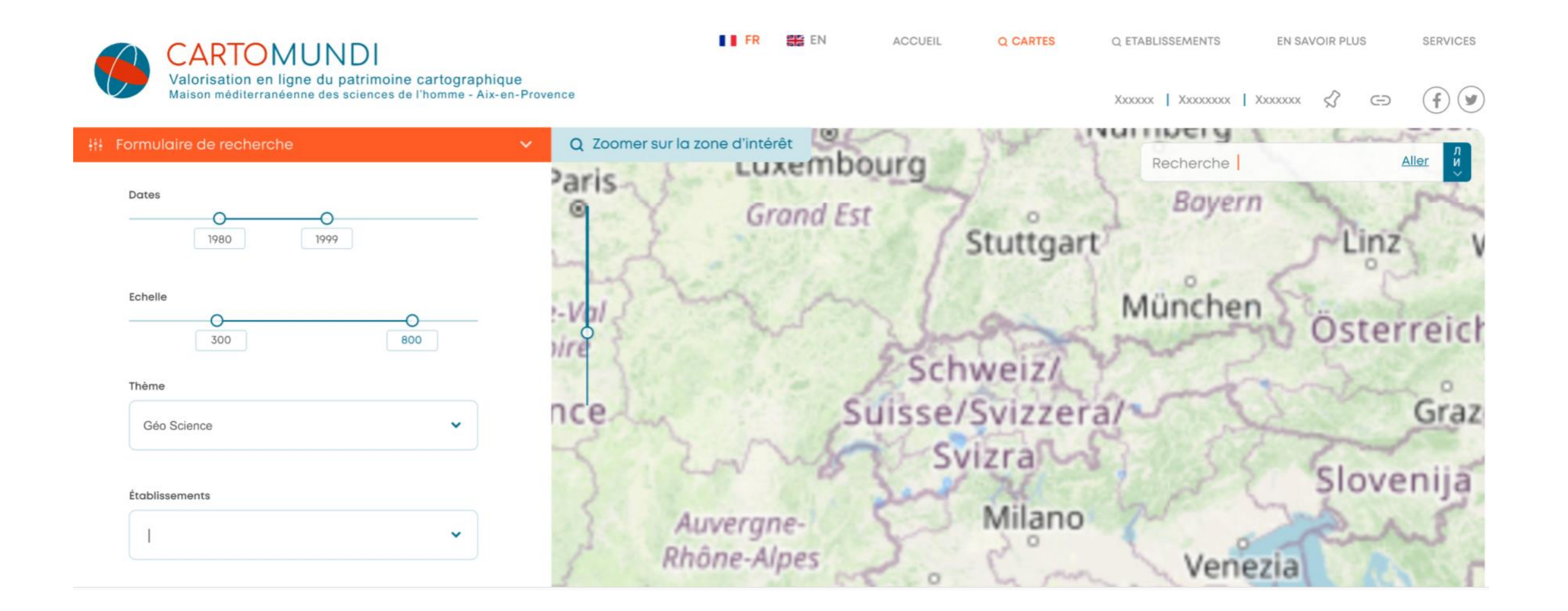

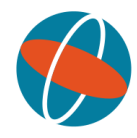

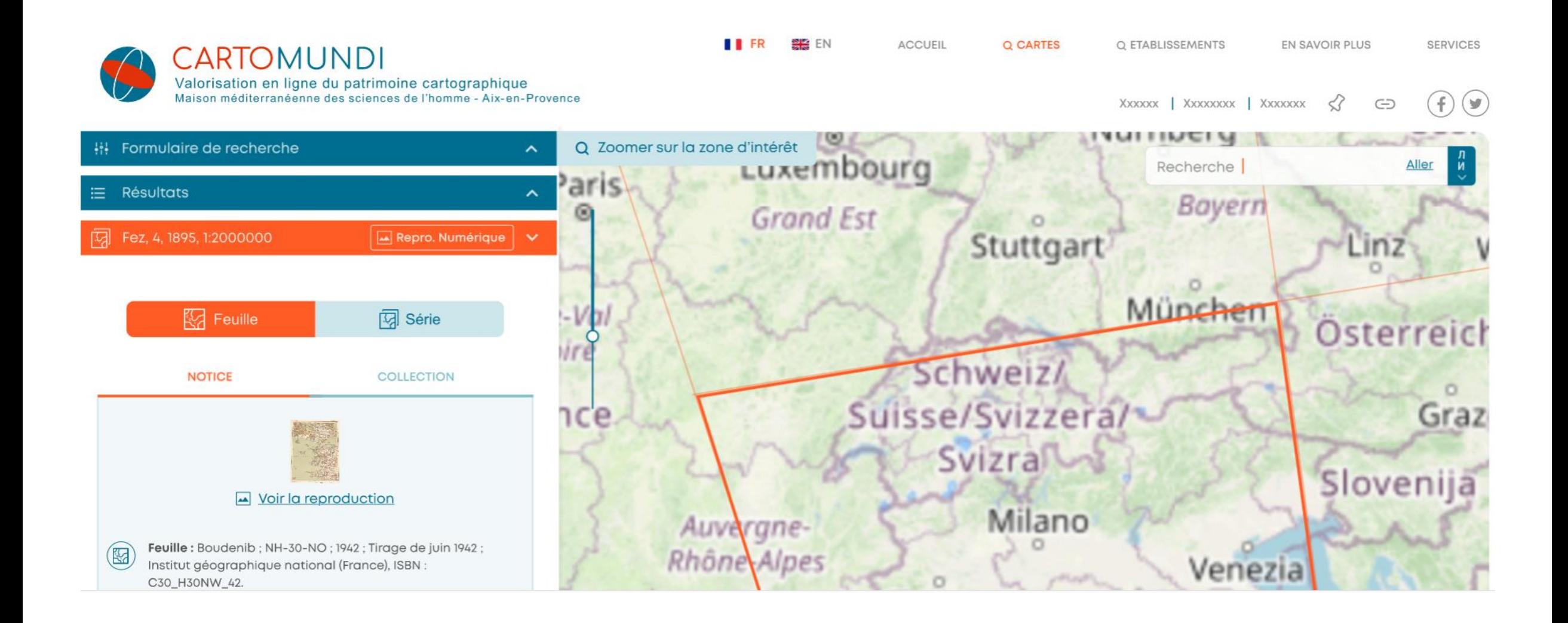

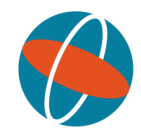

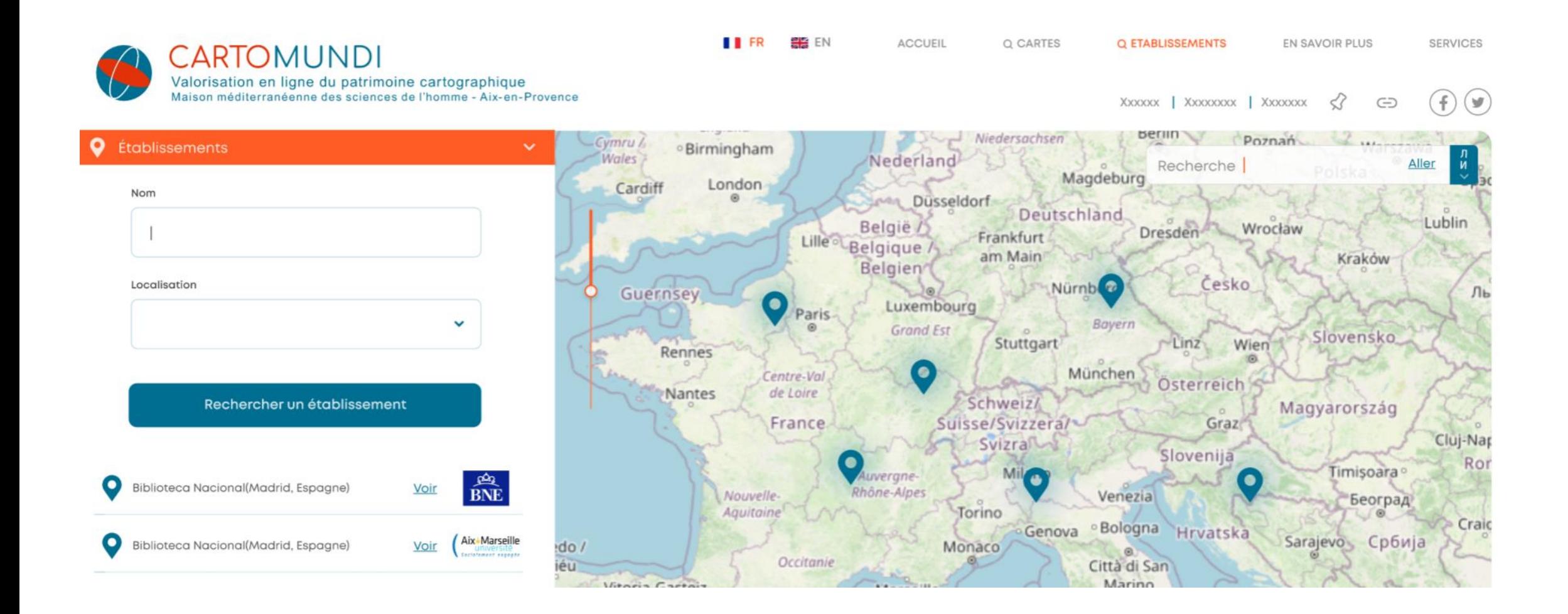

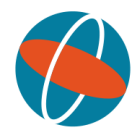

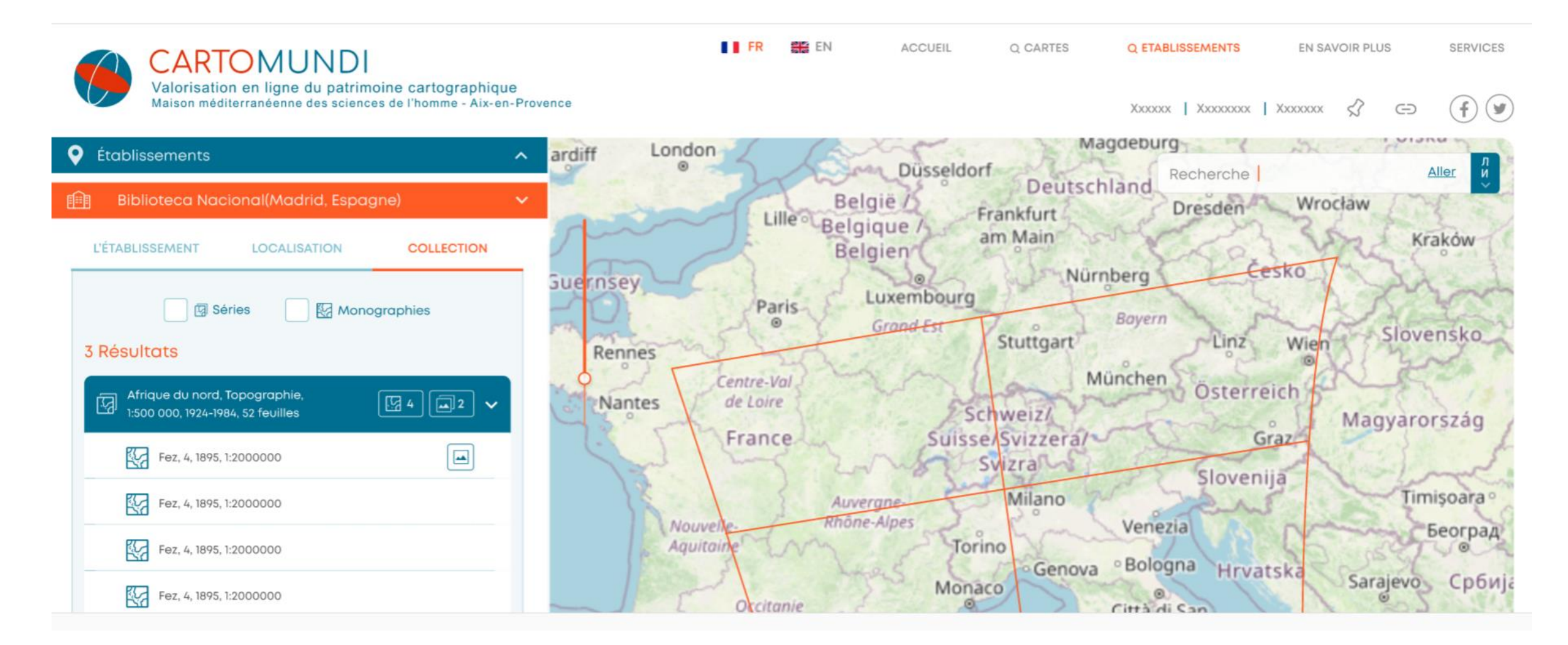

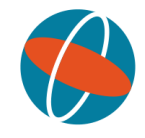

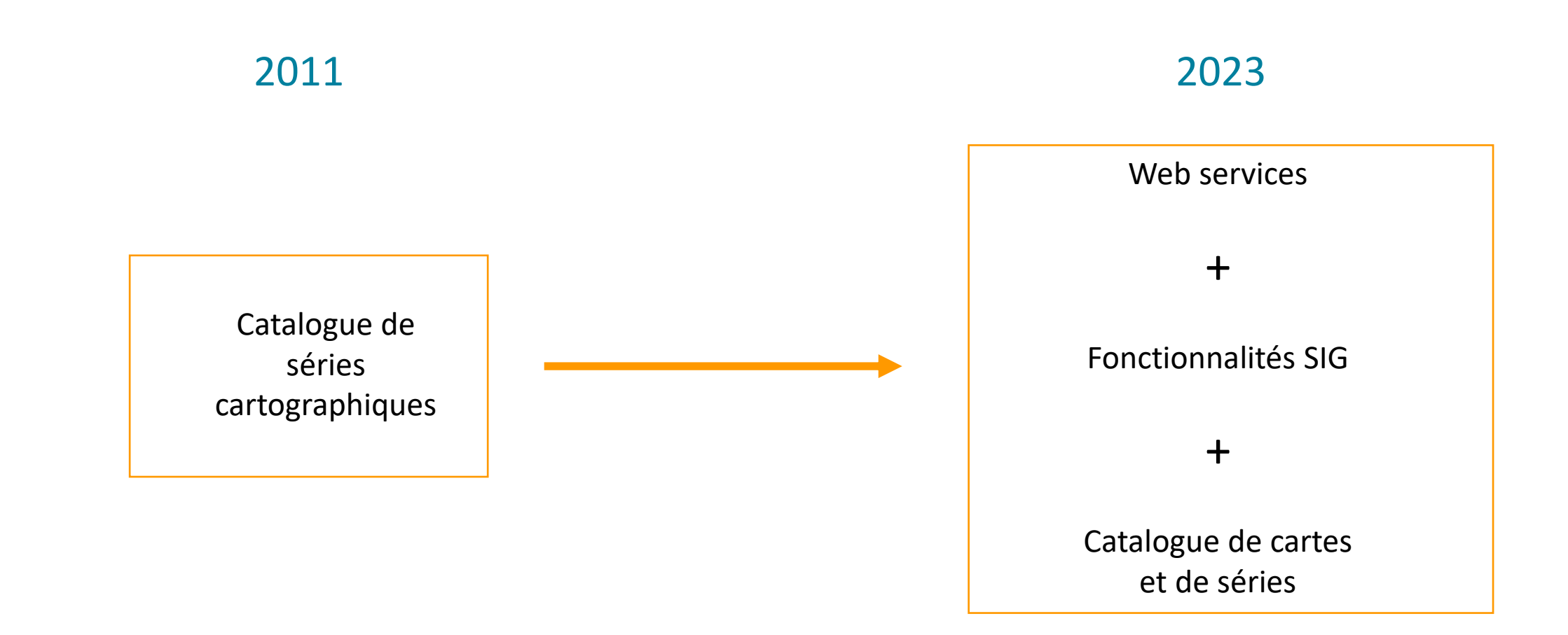

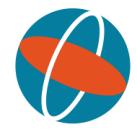

### **Dublin Core**

<dc:identifier>GE38001185</dc:identifier>

 $\overline{\leftarrow}$ bib level="a">

#### **Unimarc**

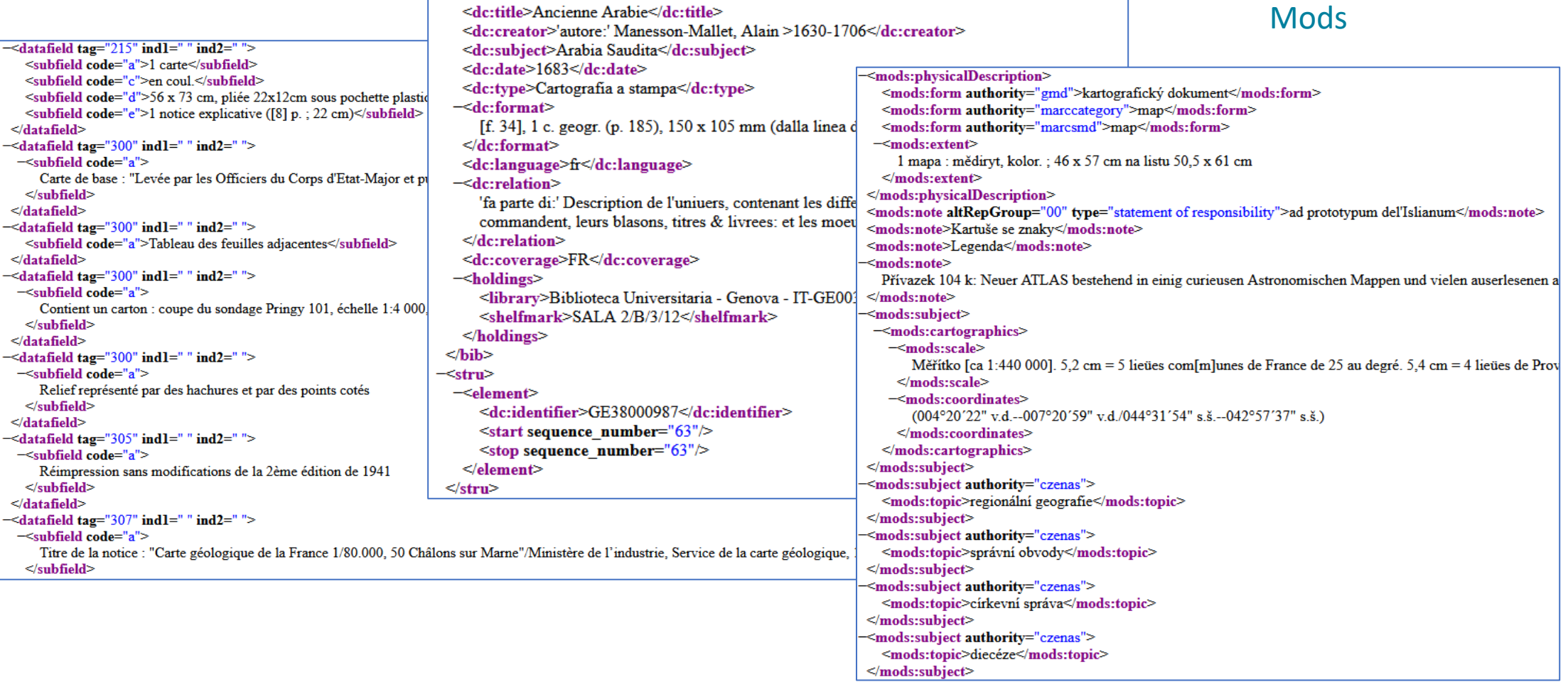

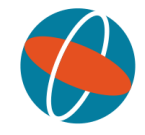

#### Métadonnée **CartoMundi** -<datafield tag="215" ind1=" " ind2=" "> <subfield code="a">1 carte</subfield>  $\leq$ subfield code="c">en coul $\leq$ subfield> <subfield code="d">56 x 73 cm, pliée 22x12cm sous pochette plastique</subfield> <subfield code="e">1 notice explicative ([8] p. ; 22 cm)</subfield>  $\leq$ datafield> - Titre  $\le$ datafield tag="300" indl=" " ind2=" ">  $\equiv$ subfield code="a"> Carte de base : "Levée par les Officiers du Corps d'Etat-Major et publiée par le Dépôt de la Guerre en 1834"  $\le$ /subfield> - Zone géographique  $\triangleleft$ datafield $>$  $\sim$ datafield tag="300" ind1=" " ind2=" "> <subfield code="a">Tableau des feuilles adjacentes</subfield> web service  $\leq$ datafield> - Thème  $-$ <datafield tag="300" indl=" " ind2=" ">  $\equiv$ subfield code $\equiv$ "a"> Contient un carton : coupe du sondage Pringy 101, échelle 1:4 000, établie grâce aux documents communiqués par la Régie Autonome des Pétroles  $\le$ /subfield> - Echelle  $\le$ /datafield>  $\le$ datafield tag="300" indl=" " ind2=" ">  $-\epsilon$ subfield code="a"> Relief représenté par des hachures et par des points cotés - Type de document  $\le$ /subfield>  $\leq$ datafield> <datafield tag="305" ind1=" " ind2=" "> -subfield code="a"> - Date Réimpression sans modifications de la 2ème édition de 1941  $\le$ /subfield>  $\le$ /datafield> -<datafield tag="307" ind1=" " ind2=" "> -<subfield code="a"> - …Titre de la notice : "Carte géologique de la France 1/80.000, 50 Châlons sur Marne"/Ministère de l'industrie, Service de la carte géologique, 196.  $\le$ /subfield>

**CARTOMUNDI PERICART** 

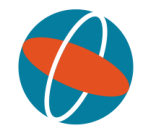

#### VALORISATION EN LIGNE DU PATRIMOINE CARTOGRAPHIQUE laison méditerranéenne des sciences de l'homme - Aix-en-Provenc retuva Калининград Смоленская Outils / Tools  $\circ$ Калуга  $\hat{\mathbf{v}}$  $0600cm<sub>b</sub>$ Разлисков Vilnius Mondoaus область Gdańsk Ульяновск Могилев Гродно Беларусь область Dessin / Draw roninge Самарская Hamburg Bydgoszcz Пензенскоя Szczecin · Białystok Opën - Брянской область *область* Тамбовская Berlin област  $\bigcirc$ Poznań **LEpermi** Липецк<sup>о</sup> область land <sup>®</sup> Warszawa Polska Magdeburg Воронеж Курская Lublin область **Jusseldorf** Deutschland Саратовская Opan K Guides / Guides область область Луцьк **Воронежская** Wrocław Frankfurt **Dresden** область LELA am Main Kraków Белгород **Житомир Banadug**<br>Kazaxcmanc Modification / Modification Київ Cesko Nürnberg Полтава Харківська Львів область Вінниця Волгоградская  $\hookrightarrow$  $\boxed{\boxtimes}$ mbourg *абласть* область ◡  $d$  Est Луганськ Slovensko Stuttgart Кропивницький україна Linz Wien Волгоград Донецьк стовская Черні Sélection / Selection Munchen Кривий Ріг Osterreich Атыраус Запоріжжя Schweiz/ Миколаїв област Magyarország t 虛 Cluj-Napoca **Маріуполь** ⋤ Maldov. Ростов-на-Suisse/Svizzera/ Graz • Херсон Дону Калмыкия Svizran Астрахань Slovenija Одеса Timisoara România Milano Grille / Grid Galati Республика Краснодарский Venezia Београд Крымтавропальски Colonnes Lignes Torino крой 囲  $\circ$ București край Craiova · Bologna Hrvatska Genova Севастополь Sarajevo Србија Constanta Monaco Нальчик  $\circ$ Città di San Варна **Attribution / Attribution** Marino **Владикавказ** Crna Gora София • България *<u>Eyprac</u>* Црна Гора  $\circ$ dentifiant აქართველო 巨 Roma e Italia **Скопје Пловдив** Identifier  $\alpha$ Samsun **Istanbul** თბილისი Shqipëria Bar Information / Information Ordu Trabzon Tekirdağ Sakarya -Napoli Ankara Corum Siyas Θεσσαλονίκη Azərbaycan  $-40$ Bursa P Erzurum Balıkesir Kütahya Türkiye Elâziğ Mus Ελλάς Afyonkarahisar Var Izmir Palermo-Malatya Diyarbakır Konya Πάτρα Denizli nstantine Avdır Sanlıurfa Antalya Adana Mardin Coordonnées / Coordinates **CONCESIO** نونس<br>ه قسنطبنة ھەۋلپر الرقة فزوين Malta Tableau des identifiants / Table تهران اللاذقية Κύπρος  $1 + \theta_0 + 8 +$ کرکوك / کەرکووک -Kibris. همدان أبأثنة  $\mathbb{R}^d$ سوريا Importer / Import حمص ونس راک للكون العقائد العربي المعامة المعامة المعامة المعامة المعامة المعامة المعامة المعامة المعامة المعامة المعامة ال<br>المعامة المعامة المعامة المعامة المعامة المعامة المعامة المعامة المعامة المعامة المعامة المعامة المعامة المعا

TUTORIEL EN SAVOIR PLUS CARTOMUNDI

t t

O

82

### Open source et en ligne https://pericart.mmsh.fr/

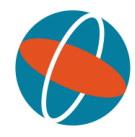

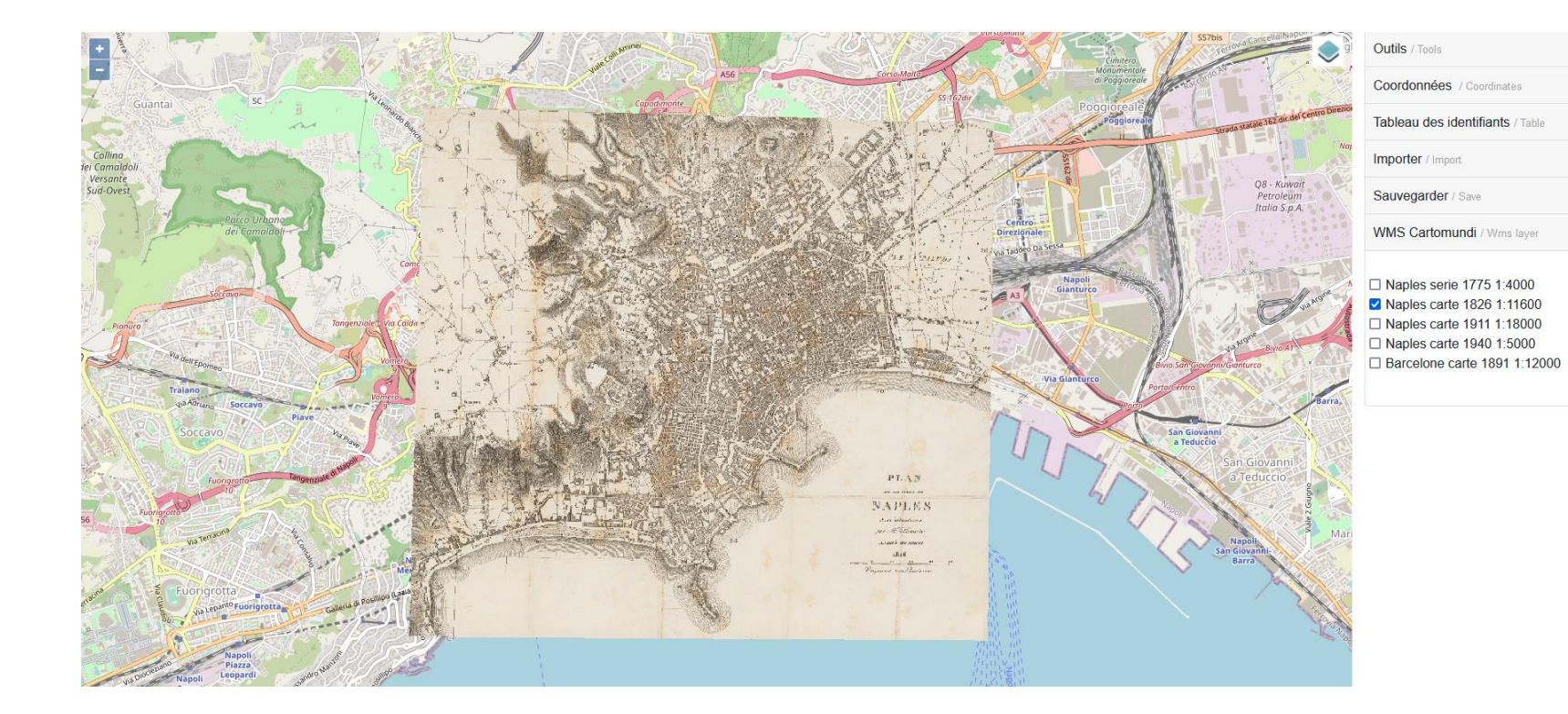

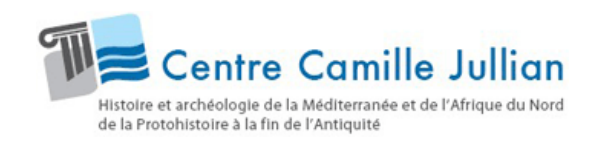

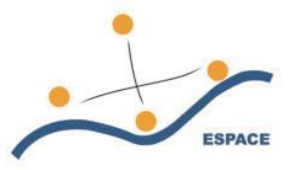

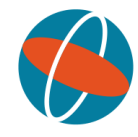

## Merci

Contact:

Romain Suarez

romain.suarez@univ-amu.fr